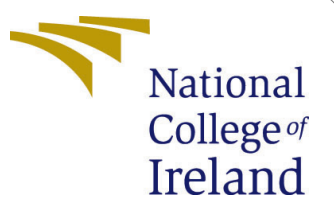

# Configuration Manual

MSc Research Project Data Analytics

Arkoprovo Sarkar Student ID: x19148038

School of Computing National College of Ireland

Supervisor: Aaloka Anant

## National College of Ireland Project Submission Sheet School of Computing

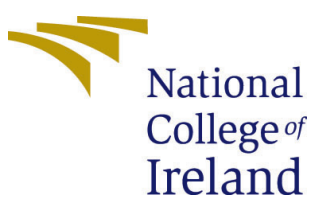

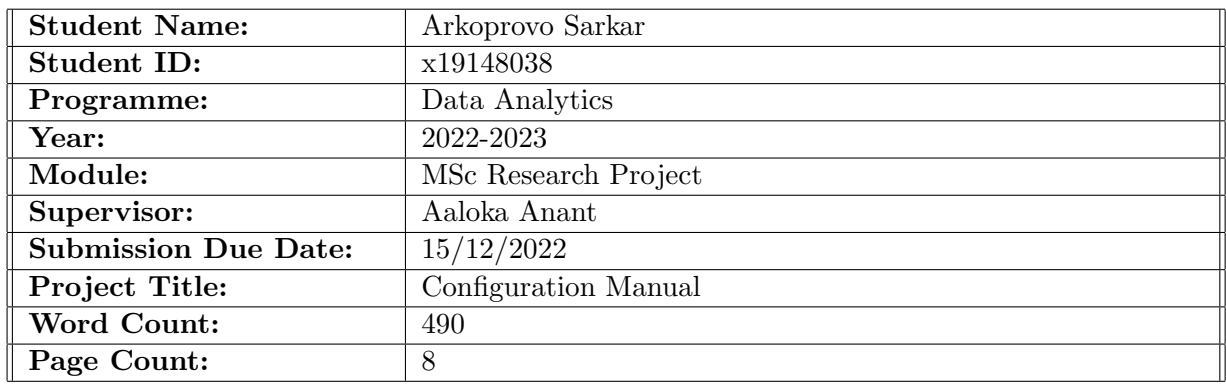

I hereby certify that the information contained in this (my submission) is information pertaining to research I conducted for this project. All information other than my own contribution will be fully referenced and listed in the relevant bibliography section at the rear of the project.

ALL internet material must be referenced in the bibliography section. Students are required to use the Referencing Standard specified in the report template. To use other author's written or electronic work is illegal (plagiarism) and may result in disciplinary action.

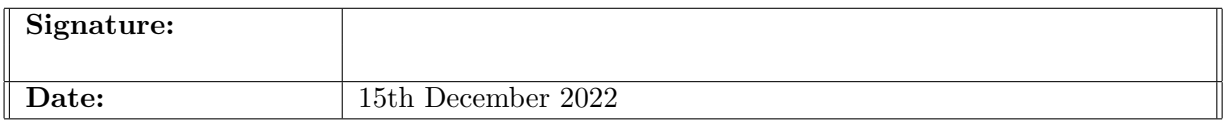

#### PLEASE READ THE FOLLOWING INSTRUCTIONS AND CHECKLIST:

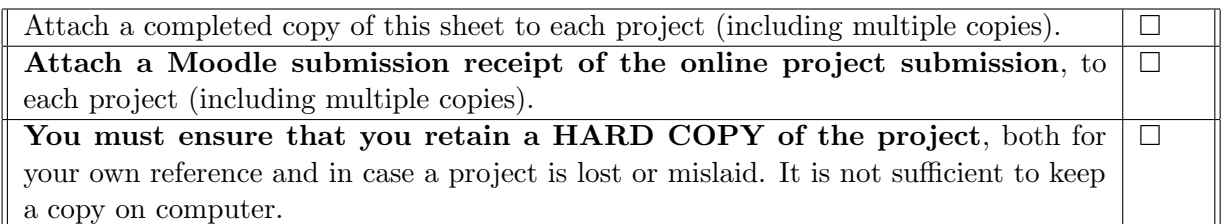

Assignments that are submitted to the Programme Coordinator office must be placed into the assignment box located outside the office.

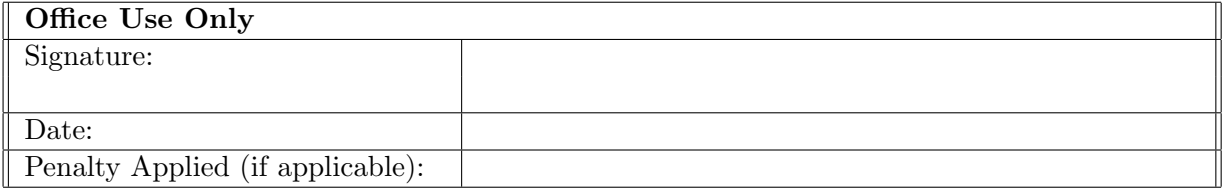

# Configuration Manual

Arkoprovo Sarkar x19148038

# 1 Introduction

The actions that must be taken in order to successfully execute the scripts that were used during the research are outlined in this document. You will be able to successfully execute the code with the assistance of these instructions. In addition to that, information on the hardware setup of the machine that was used to execute the code has been included in this document.

# 2 System Specifications

# 2.1 Hardware Requirements

This research was carried out on a Dell Vostro 14 laptop. The laptop's hardware specifications are as follows:

- Processor: Intel Core i5 10th Generation
- Operating System: Windows 10
- RAM: 16 GB
- Storage: 256 GB

# 2.2 Software Requirements

During the course of this research, the following tools were used:

- Python version 3.8
- Microsoft Excel
- Power BI

# 3 Setting Up the Environment

The whole study was carried out using Python script in Jupyter Notebook on Anaconda Navigator.

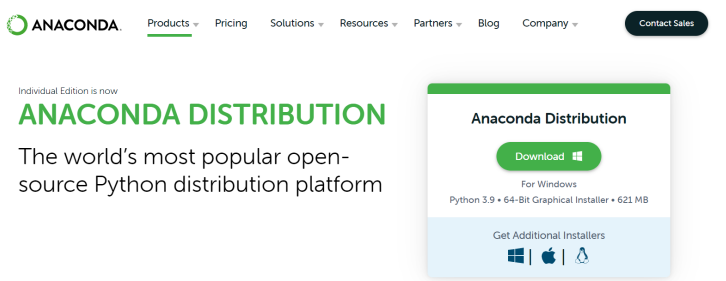

Figure 1: Anaconda Distribution

Anaconda Navigator was opened once it was installed successfully. Then Jupyter Notebook was launched using the Google Chrome browser as its basic platform.

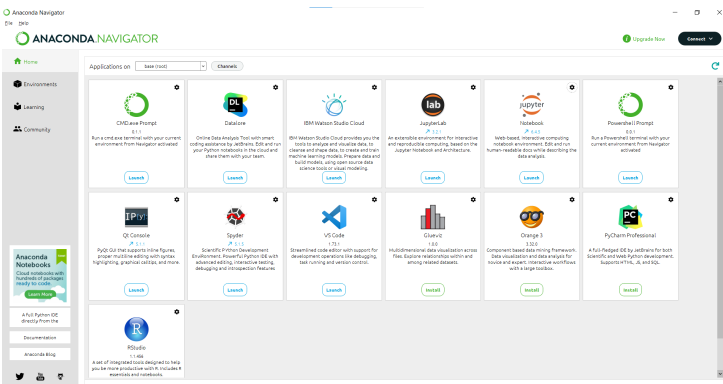

Figure 2: Anaconda Navigator

# 4 Selection of Data

The dataset was gathered from Kaggle.

| IPL Complete Dataset (2008-2020)<br>The latest and complete IPL dataset<br>Data Card<br>Discussion (16)<br>Code (89)                                                                                                    | <b>CHAMPIONS</b>                                                                         |
|----------------------------------------------------------------------------------------------------|------------------------------------------------------------------------------------------|
| <b>About Dataset</b>                                                                                                    | Usability ©<br>9.71                                                                      |
| Context<br>Now that this year's IPL is over, let's not curb our cricket love and start analyzing the whole of IPL with this latest and complete Indian<br>Premier League dataset. It contains the match descriptions, results, winners, player of the matches, ball by ball dataset and much more.<br>So, stop thinking and start analyzing. | License<br>Database: Open Database, Cont<br><b>Expected update frequency</b><br>Annually |
| Content                                                                                                    |                                                                                          |
| This dataset consists of two seperate CSV files : matches and deliveries. These files contain the information of each match summary and<br>ball by ball details, respectively.                                                                                                    |                                                                                          |

Figure 3: IPL Dataset

Age of the players was not included in the dataset. Therefore, it had to be inserted manually. The final dataset with players age has been shared together with the code. That must be used as source data.

# 5 Implementation

## 5.1 Code Blocks

## Import Required Libraries

The libraries necessary for executing Batsman Dataset VFinal script are mentioned below:

```
#importing libraries
import os
import warnings
import pandas as pd
import numpy as np
from sklearn.preprocessing import LabelEncoder
from matplotlib import pyplot as plt
import seaborn as sns
from sklearn.model selection import train test split
from sklearn.preprocessing import StandardScaler
from sklearn.ensemble import RandomForestClassifier
from sklearn.naive bayes import GaussianNB
from sklearn import metrics
from sklearn.metrics import accuracy score
from sklearn.metrics import precision score
from sklearn.metrics import recall score
from sklearn.metrics import f1 score
```
Figure 4: List of Required Libraries

# Reading Data

In order to read the data, Pandas data frame was used, as shown below.

```
#reading ball by ball dataset<br>ipl_ballbyball= pd.read_csv("C:/Users/arkos/OneDrive/Documents/Masters/Research Project/IPL_Dataset_Final/Ball-by-Ball.csv")<br>ipl_ballbyball.head()
#reading match details dataset
ipl_matches = pd.read_csv("C:/Users/arkos/OneDrive/Documents/Masters/Research Project/IPL_Dataset_Final/Match_Details.csv")
ipl matches.head()
```
Figure 5: Data Reading

## Data Preprocessing

After reading the datasets, they were merged in one single dataframe and then the team names were updated.

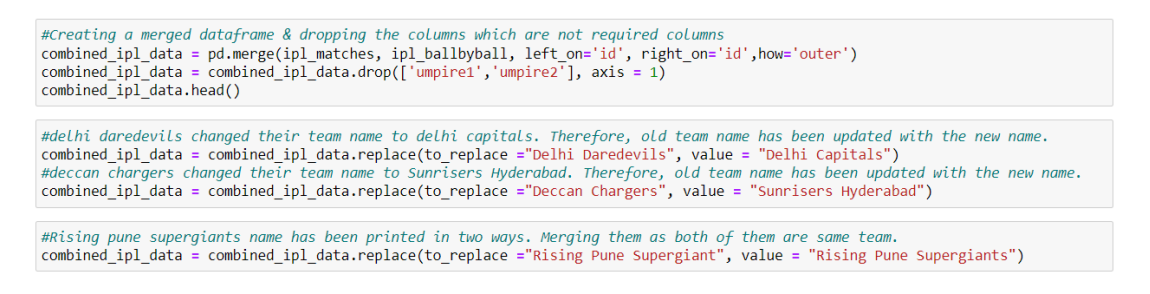

Figure 6: Merging Dataframes & Correcting Team Names

# Feature Engineering

Batting attributes were added one by one in the dataframe. Sample code has been highlighted in the following figure.

#### **Batsman Dataset Creation**

```
#runs_scored
muns scored=combined_ipl_data.groupby(['id','batsman'])['batsman_runs'].sum()<br>df_runs_scored = runs_scored.to_frame().reset_index()<br>df_runs_scored = runs_scored.to_frame().reset_index()<br>df_runs_scored.rename(columns = {'ba
df_runs_scored.head(1)
#balls faced
balls=combined_ipl_data[(combined_ipl_data['extra_runs'] == 0)]
balls_faced=_balls.groupby(['id','batsman'])['batsman_runs'].count()<br>df_balls_faced=_balls_groupby(['id','batsman'])['batsman_runs'].count()<br>df_balls_faced =_balls_faced.to_frame().reset_index()<br>df_balls_faced.rename(colum
df_balls_faced.head(1)
\#boundaries\_scored#boundaries_scored<br>boundaries = combined_ipl_data[combined_ipl_data['batsman_runs'] == 4]<br>boundaries_scored= boundaries.groupby(['id','batsman'])['batsman_runs'].count()<br>df_boundaries_scored=boundaries_scored.to_frame().re
df_boundaries_scored.rename(columns = {'batsman_runs': 'boundaries_scored'}, inplace = True)
df_boundaries_scored.head(1)
#sixes hit
sixes = combined_ipl_data[combined_ipl_data['batsman_runs'] == 6]<br>sixes_scored= sixes.groupby(['id','batsman'])['batsman_runs'].count()<br>df_sixes_scored=sixes_scored.to_frame().reset_index()
df_sixes_scored.rename(columns = {'batsman_runs' : 'sixes_hit'}, inplace = True)
df sixes scored.head()
#merging
merged_df = df_runs_scored.merge(df_balls_faced, how = 'inner', on = ['id', 'batsman'])
#calculating strike rate<br>merged_df['strike_rate'] = round(((merged_df['runs_scored'] / merged_df['balls_faced']) * 100),2)
merged_df.head(1)
#adding no of innings for each game
merged_dff['no_of_innings'] = 1merged_df=merged_df.merge(df_boundaries_scored, how = 'outer', on = ['id', 'batsman'])<br>merged_df=merged_df.merge(df_sixes_scored, how = 'outer', on = ['id', 'batsman'])<br>merged_df["boundaries_scored"].fillna(0, inplace = Tr
```
Figure 7: Batting Attributes

```
#caculating consistency by using the equation derived by Passi and Pandey in thier study
#also calculating overall average & overall strike rate
def attribute(df, col_name):
     df['avg_runs'] = 0.0index_ba=df.columns.get_loc("avg_runs")
     index_in=df.columns.get_loc("no_of_innings")<br>index_in=df.columns.get_loc("no_of_innings")<br>index_inruns=df.columns.get_loc("runs_scored")
     for row in range(len(df)):
          inumber=df.iat[row,index_in]<br>inruns=df.iat[row,index_inruns]
          df.iat[row,index_ba]=inruns/inumber
     df['srate']=0.0
     index_ba=df.columns.get_loc("srate")
     index_in=df.columns.get_loc("balls_faced")
     index_inruns=df.columns.get_loc("runs_scored")
     for row in range(len(df)):
          inumber=df.iat[row,index_in]
          inruns=df.iat[row,index_inruns]
          df.iat[row,index_ba]=(inruns/inumber)*100
     index_new=df.columns.get_loc(col_name)
     index_sr=df.columns.get_loc("srate")<br>index_sr=df.columns.get_loc("srate")<br>index_av=df.columns.get_loc("avg_runs"
     index_in=df.columns.get_loc("no_of_innings")
     index_100=df.columns.get_loc("100s")
     index_50=df.columns.get_loc('50s')<br>index_0=df.columns.get_loc('ducks')
     for row in range(len(df)):<br>f=0.4262*(df.iat[row,index_av])
          f=f+0.2566*(df.iat[row,index_in])f == 0.1510*(df.iat[row,index_sr])f=-0.0787*(df.iat[row,index_100])<br>f=-0.0556*(df.iat[row,index_50])f = f - (0.0328 * (df. 1at[row, 1ndex 0]))df.iat[row,index_new]=f
     return(df)g=batter_data_df.groupby('batsman')<br>df=g.sum()
df['consistency']=0.0
df=attribute(df,'consistency')
df['overall_average']=df['avg_runs']
|df['overall_strike_rate']=df[<sup>'</sup>srate']<br>|drop=['age','id','runs scored','boundaries scored','sixes hit', 'strike rate','innings no','no of innings' ,'balls faced', 'year
df.drop(drop, axis=1,inplace=True)
batter_data_df=pd.merge(batter_data_df,df,on='batsman', how='inner')
```
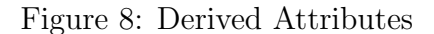

The players were shortlisted depending on their ages.

```
#Removing players of age greater than 30 (as of 2020)
batter data df bin lessthan30 = batter data df bin lessthan30[batter_data_df_bin_lessthan30.age <= 30]
```
Figure 9: Shortlisting Players

# Data Binning

Here each batting attribute was given a value between one and five, with one being the least significant and five representing the most essential.

#### **BINNING KEY ATTRIBUTES**

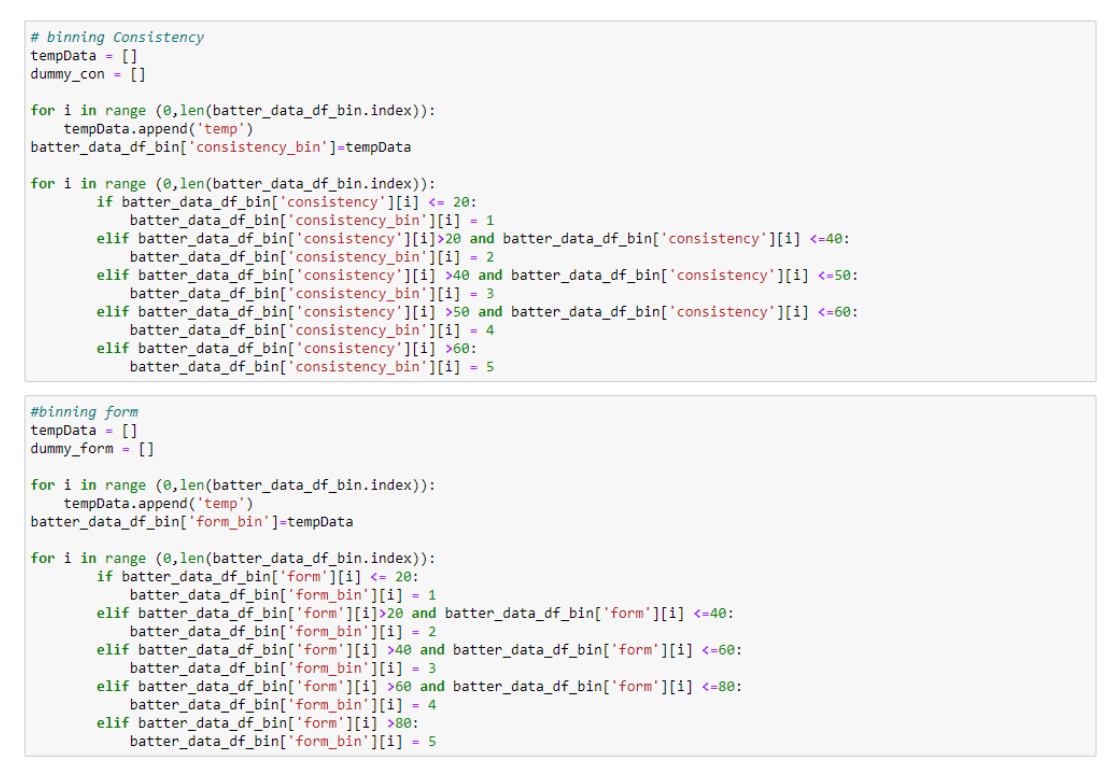

Figure 10: Data Binning

## Data Encoding

Data that was not numerical in nature was changed into numerical value so that it could be more readily fitted into a machine learning model.

| #converting dtypes<br>batter data df bin["venue wise strike rate bin"] = batter data df bin["venue wise strike rate bin"].astype(float)<br>batter data df bin["opposition wise strike rate bin"] = batter data df bin["opposition wise strike rate bin"].astype(float)<br>batter data df bin["yearly strike rate bin"] = batter data df bin["yearly strike rate bin"].astype(float)<br>batter data df bin["strike rate bin"] = batter data df bin["strike rate bin"].astype(float)<br>batter data df bin["overall strike rate bin"] = batter data df bin["overall strike rate bin"].astype(float)<br>batter data df bin["venue wise average bin"] = batter data df bin["venue wise average bin"].astype(float)<br>batter data df bin["opposition wise average bin"] = batter data df bin["opposition wise average bin"].astype(float)<br>batter data df bin["yearly average bin"] = batter data df bin["yearly average bin"].astype(float)<br>batter data df bin["overall average bin"] = batter data df bin["overall average bin"] astype(float)<br>batter data df bin["opponent bin"] = batter data df bin["opponent bin"].astype(float)<br>batter data df bin["form bin"] = batter data df bin["form bin"].astype(float)<br>batter data df bin["consistency bin"] = batter data df bin["consistency bin"].astype(float)<br>batter data df bin["runs bin"] = batter data df bin["runs bin"].astype(float)<br>batter data df bin["venue bin"] = batter data df bin["venue bin"].astype(float) |
|----------------------------------------------------------------------------------------------------|
| #Label Encodina<br>def encode(df,col):<br>$le = LabelEncoder()$<br>batter data df bin $\lceil \text{col} \rceil = \text{le.fit transform}(\text{df} \lceil \text{col} \rceil)$                                                                                                    |
| encode(batter data df bin, 'batsman')<br>encode(batter data df bin, 'ground')<br>encode(batter data df bin, 'opponent')<br>encode(batter data df bin, 'date')                                                                                                    |

Figure 11: Data Encoding

## Data Correlation

The pairwise correlation of each column was found with the help of the corr() function.

```
#Checking co-relation between columns<br>corr = batter_data_df_bin_lessthan30.corr()
fig, ax = plt.subplots(figsize=(30, 18))colormap = sns.diverging palette(220, 10, as cmap=True)
dropself = np{\cdot}zeros like(corr)
dropSelf[np.triu_indices_from(dropSelf)] = True
colormap = sns.diverging_palette(220, 10, as_cmap=True)
sns.heatmap(corr, cmap=colormap, linewidths=.5, annot=True, fmt=".2f", mask=dropSelf)
plt.title('Runs - Features Correlations')
plt.show()
```
Figure 12: Correlation Between Columns

# Data Split and Machine Learning Model Evaluation

Finally the experiments were carried out using a range of training and test set sizes in order to access the models.

#### 70:30 Split

```
: X_train2, X_test2, Y_train2, Y_test2 = train_test_split(runs_train, runs_target, test_size = 0.30, random_state = 0)
\vert sc = StandardScaler()
  x_{\text{train}} = s.fit_transform(x_{\text{train2}})
  x_test2 = sc.transpose(x_test2)\pm #Random Eorest
  mandom rorese
   Y_pred2=model_rf.predict(X_test2)
  print('Training Accuracy:', model_rf.score(X_train2, Y_train2))<br>print(F'Accuracy:',accuracy_score(Y_test2, Y_pred2))<br>print(F'Precision:', precision_score(Y_test2, Y_pred2,average='weighted'))<br>print(F'Recall:', recall_score
#Naive Bayes<br>nb_model.fit(X_train2,Y_train2)
  y_pred2=nb_model.predict(X_test2)
  print('Training Accuracy:', nb_model.score(X_train2, Y_train2))<br>accuracy=accuracy_score(Y_test2,y_pred2)
   precision=precision_score(Y_test2,y_pred2,average='weighted')
   recall=recall_score(Y_test2,y_pred2,average='weighted')
   f1=f1_score(Y_test2,y_pred2,average='weighted')
  print('Accuracy - {}'.format(accuracy))<br>print('Precision - {}'.format(precision))<br>print('Recall - {}'.format(recall))<br>print('F1 - {}'.format(f1))
```
Figure 13: 70:30 Data Split & Model Evaluation

#### <span id="page-9-0"></span>80:20 split

```
X_train3, X_test3, Y_train3, Y_test3 = train_test_split(runs_train, runs_target, test_size = 0.20, random_state = 0)
sc = StandardScaler()<br>X_train3 = sc.fit_transform(X_train3)<br>X_test3 = sc.transform(X_test3)
#Random Forest<br>print(model_rf.fit(X_train3, Y_train3))
Y_pred3=model_rf.predict(X_test3)
print('Training Accuracy:', model_rf.score(X_train3, Y_train3))<br>print(F'Accuracy:',accuracy_score(Y_test3, Y_pred3))<br>print(F'Precision:', precision_score(Y_test3, Y_pred3,average='weighted'))<br>print(F'Recall:', recall_score
#Naive Bayes<br>nb_model.fit(X_train3,Y_train3)
y_pred3=nb_model.predict(X_test3)
print('Training Accuracy:', nb_model.score(X_train3, Y_train3))<br>accuracy=accuracy_score(Y_test3,y_pred3)<br>precision=precision_score(Y_test3,y_pred3,average='weighted')<br>recall=recall_score(Y_test3,y_pred3,average='weighted')
print('Accuracy - {}'.format(accuracy))<br>print('Precision - {}'.format(precision))<br>print('Recall - {}'.format(recall))<br>print('F1 - {}'.format(f1))
```
Figure 14: 80:20 Data Split & Model Evaluation

A similar procedure was followed while running the Bowlers Dataset VFinal script.